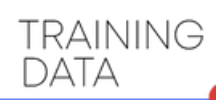

## **LOW QUALITY WEBCAM LIVE ATTACKS DATASET GUIDE**

*"Greetings!*

*We are grateful for your interest and trust in TrainingData.pro, as you have downloaded our sample dataset. I am Yura Mayer, the DataMarket project manager, and I would like to offer some insight into working with this folder and the data we provide to our customers.*

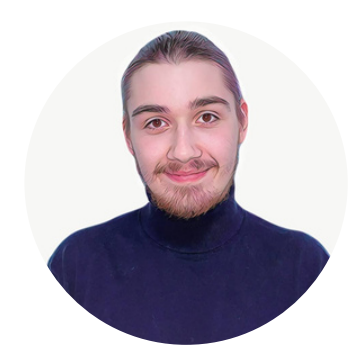

## **File with the extension .csv**

includes the following information for each media file:

- assignment id: the unique identifier of the file,
- worker\_id: the identifier of the person who provided the media file,
- gender: the gender of the person,
- age: the age of the person,
- country: the country of origin of the person,
- resolution: resolution of the video

The file can be easily opened using a browser, Excel, or programming languages such as Python.

## **Folder "live\_videos" with media files**

- containg all the videos
- which correspond to the data in the .csv file

How it works: go to the first folder and you will make sure that it contains media files taken by a person whose parameters are specified in the first line of the .csv file.

**This sample is an example of a dataset that we create on demand in Training Data specifically for your task.**

**To get a consultion and order a pilot project, please contact our sales team by submitting a request on our website or emaling us at [sales@trainingdata.pro](mailto:sales@trainingdata.pro)**

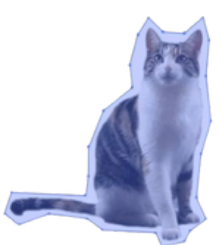

*Best regards,* [TrainingData.pro](https://trainingdata.pro/data-market)